#### JMusic

#### MAC 337/5900

Diogo Vernier dos Santos Thiago Garutti Thies

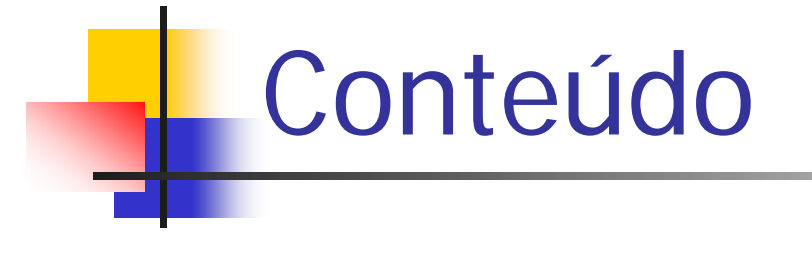

- **Breve histórico do JMusic, objetivos**;
- $\mathbb{R}^3$ **Estruturas e classes principais**;
- $\mathbb{R}^3$ **Exemplos de uso**;

- Criado por Andrew Sorensen e Andrew Brown;
- **Um projeto da** *Queensland University of* Technology em Brisbane, Australia;
- Ambiente de composição musical em Java;

 $\mathbb{R}^3$  Designado para ser um ambiente útil de composição, integração com outras ferramentas musicais;

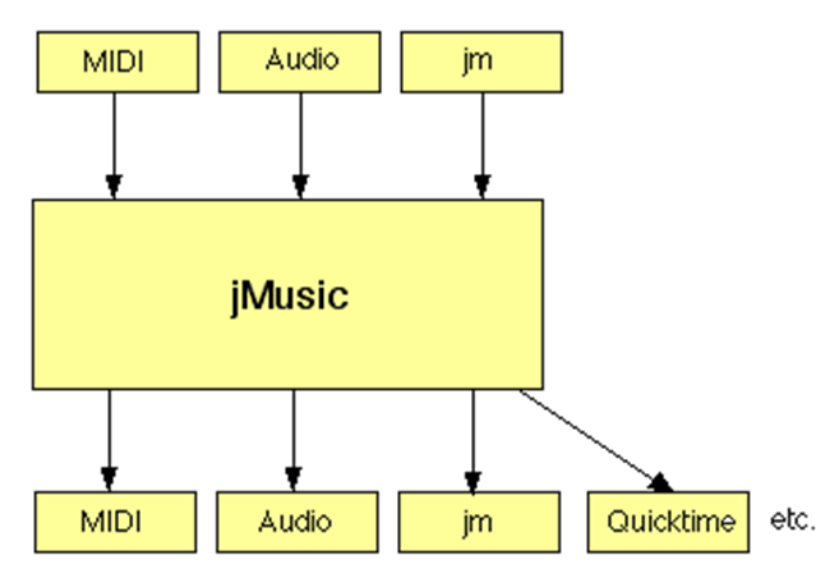

API Livre de Musica (GNU)

 $\mathbb{R}^3$ ■ *Simples para novatos, mas poderoso* para compositores;

 $\mathcal{L}^{\mathcal{L}}$ Basicamente, o Jmusic foi modelado assim:

```
Score (Contem zero ou mais Parts)
|
+---- Part (Contem zero ou mais Phrases)
      |<br>|<br>|
      +---- Phrase (Contem zero ou mais Notes.)
             |
             +---- Note (Informações de um único evento 
 musical)
```
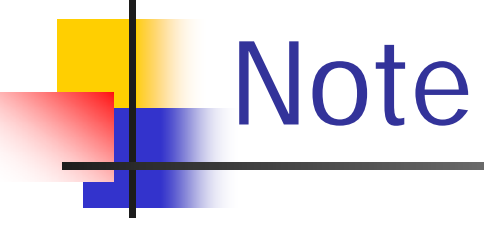

#### $\Box$ Estrutura de dados básica do Jmusic:

- *Pitch*
- Dynamic
- RhythmValue
- **Pan**
- **Duration**
- Offset

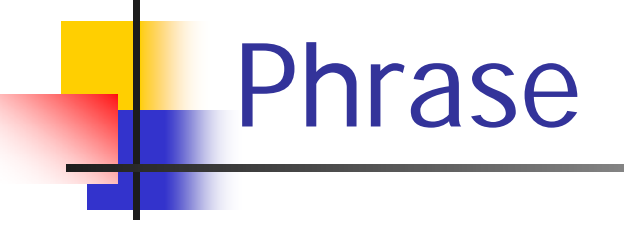

#### $\mathbb{R}^3$ Contém um conjunto de Notes;

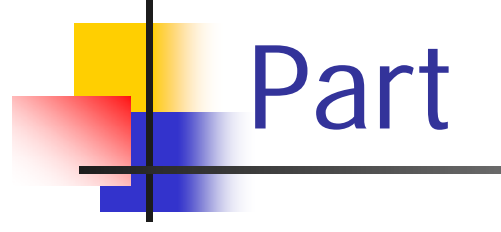

#### $\mathbb{R}^3$ ■ Contém um conjunto de Phrases, um canal e um instrumento;

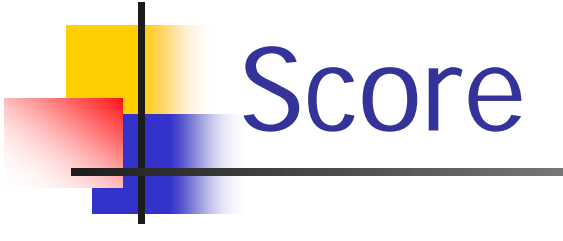

#### $\mathbb{R}^3$ ■ Estrutura de alto nível que contém um conjunto de Parts;

### As constantes do JMusic

- $\mathbb{R}^3$  Constantes pré – definidas:
	- Pitch (C4, D4, etc.)
	- **Dynamics (FORTE, PIANISSIMO, etc.)**
	- RhythmValues (QUARTER\_NOTE, etc.)
	- Panning (PAN\_CENTER, PAN\_LEFT, etc.)
	- **ProgramChanges (GUITAR, DRUM, etc.)**
	- $\blacksquare$  etc.

# Classes utilitárias do JMusic

- A classe Mod
	- Métodos de manipulação musical
- **A classe View**
- A classe Write

#### Áudio de tempo real

#### jMusic data structure

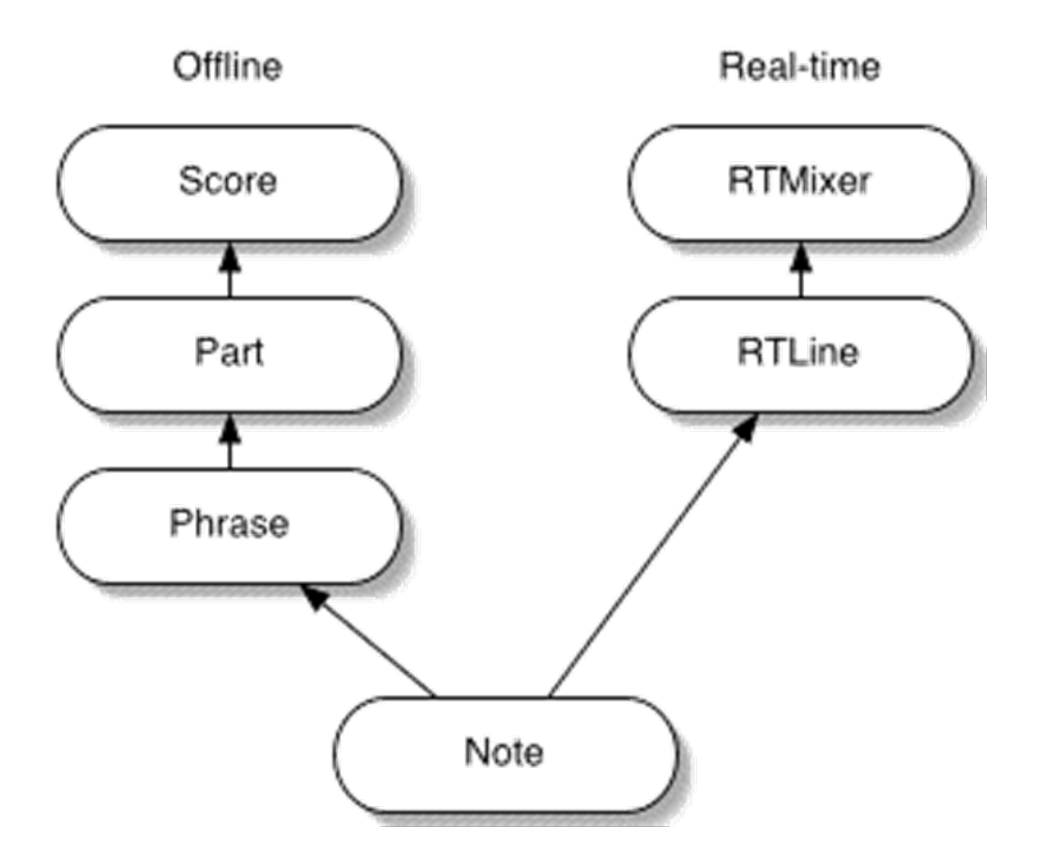

# Um exemplo simples

 $\mathcal{L}_{\mathcal{A}}$  Vamos ver um exemplo de como criar uma escala simples;

### Exemplos de uso do JMusic

- Síntese Aditiva;
- Síntese FM;
- Audio Chorable;
- $\mathbb{R}^3$ **Ring Modulation**;

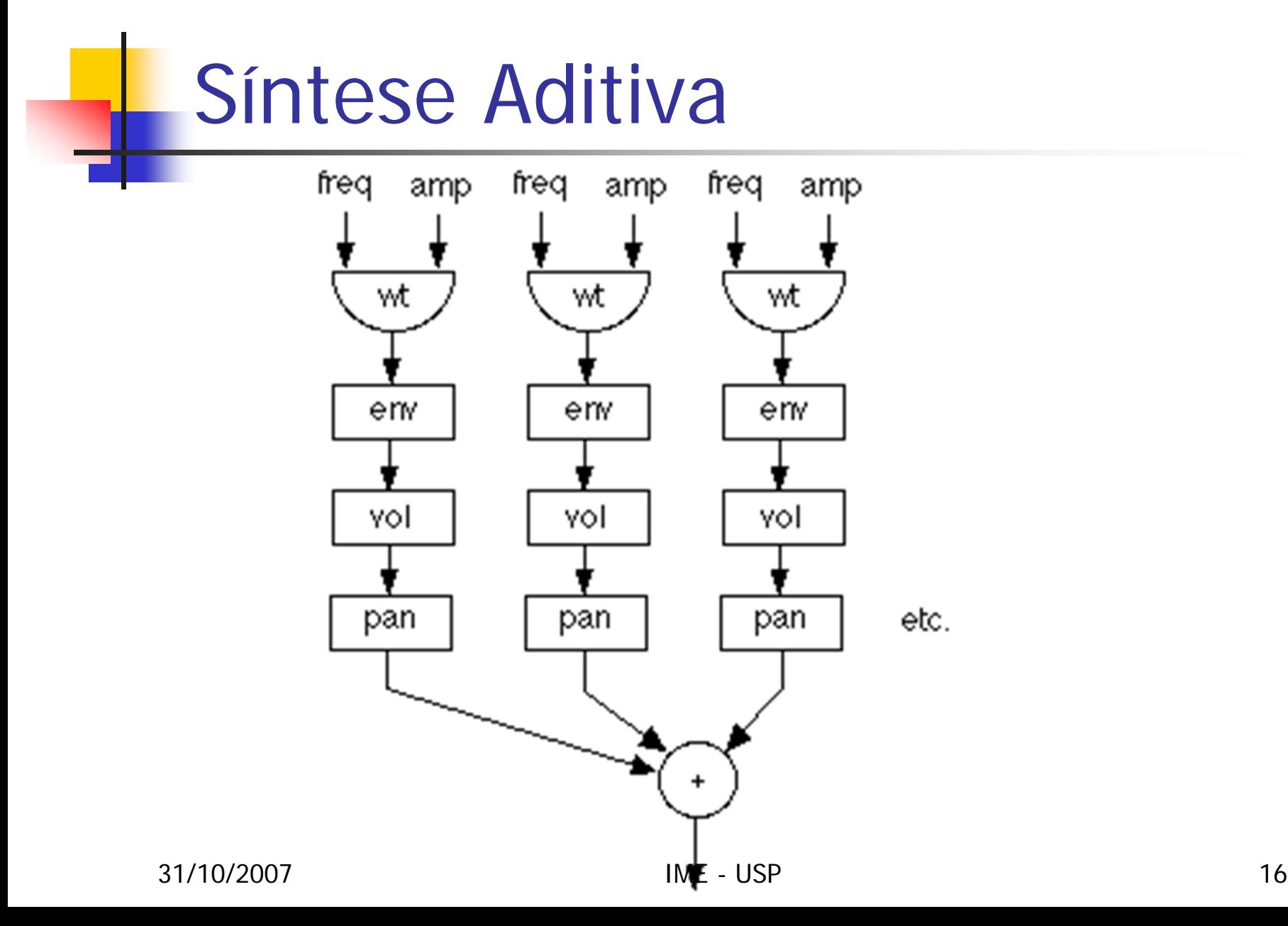

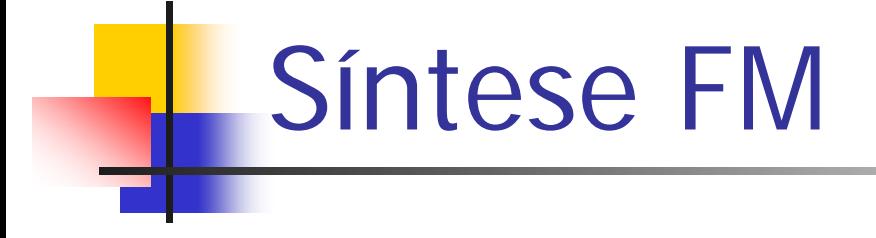

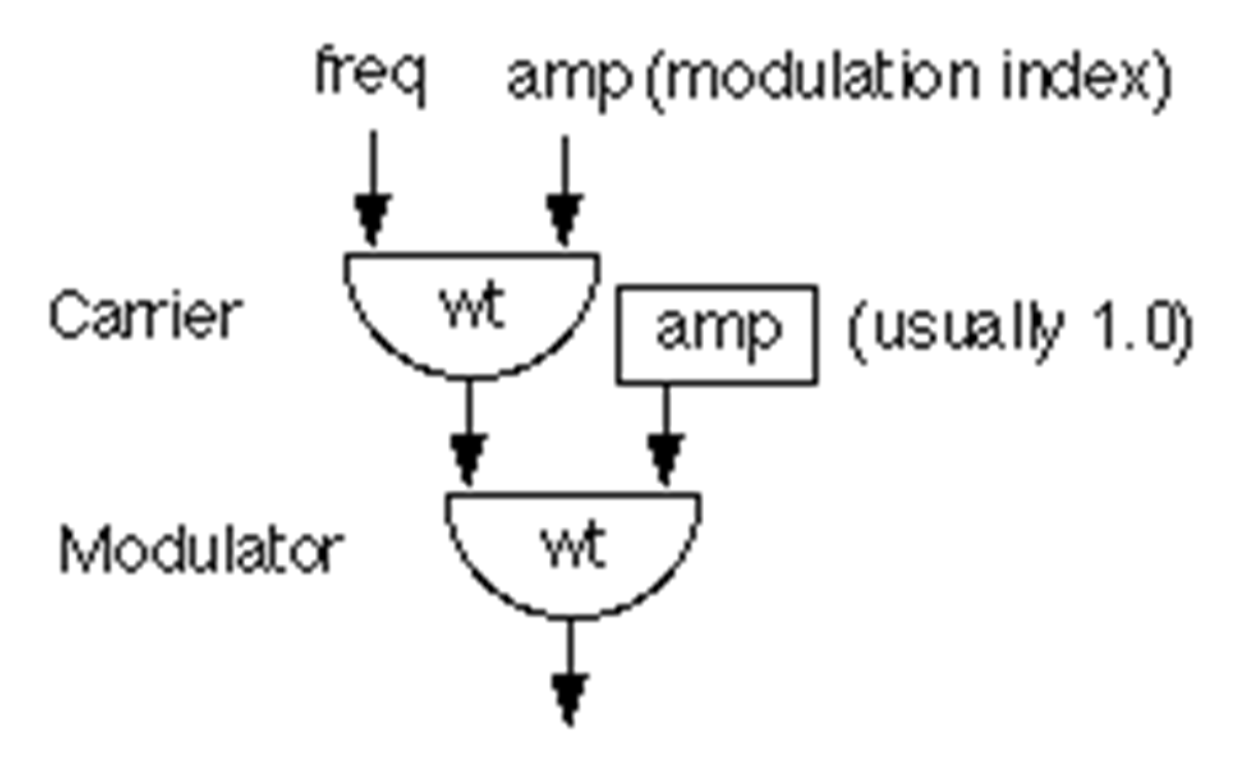

# Audio Chorable

#### $\mathbb{R}^3$ ■ Exemplo de um coral que utiliza Score, Part, Phrase e Note;

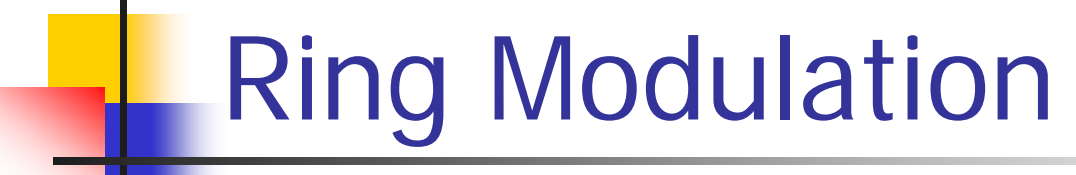

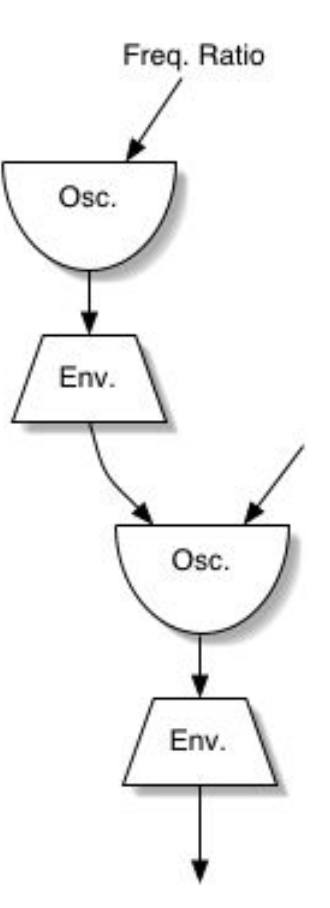

## JMusic e MIDI

- $\mathbb{R}^3$ ■ Existem classes do JMusic para trabalhar com MIDI;
- $\mathbb{R}^3$ ■ Por exemplo, com a classe MidiSynth é possível criar evento de note on, note off, etc.
- $\mathbb{R}^3$  Um arquivo gerado no JMusic é facilmente convertido para MIDI, utilizando métodos da classe Write;

#### Onde o JMusic é usado

- $\mathbb{R}^3$ ■ Queensland University of Technolog -Austrália
	- Uso do JMusic para ensino de composição e processamento de sinais;
- $\mathbb{R}^3$ ■ Peabody Conservatory – USA
	- Está sendo a base para um programa em desenvolvimento

### Onde o JMusic é usado

#### ■ USP

- Uso em um projeto de Agentes Musicais Móveis
- $\mathbb{R}^3$ ■ Georgia Tech – USA
	- Ensino de introdução a java e estrutura de Dados utilizando o JMusic

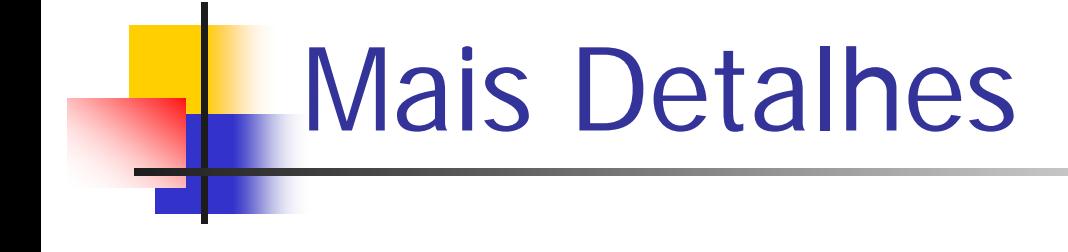

Site do JMusic:

<http://jmusic.ci.qut.edu.au/>